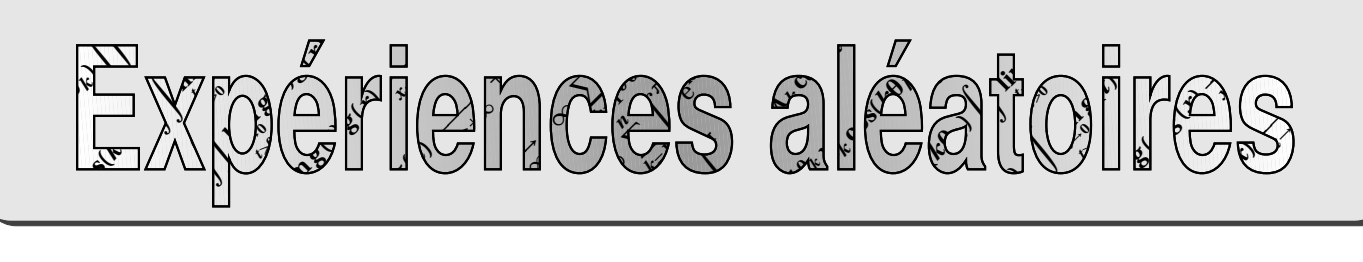

ZZ

# ZZ **Z** Problème du Duc de Toscane  $\mathbf{I}$

## Un peu de (petite) histoire  $\mathbf{a}$

Cosme II de Médicis (Florence 1590-1621), Duc de Toscane, fut le protecteur de l'illustre Gallilée (né à Pise le 15 février 1564 et mort à Florence le 8 janvier 1642) son ancien précepteur. Profitant d'un moment de répit du savant entre l'écriture d'un théorème sur la chute des corps et la création de la lunette astronomique, le Grand Duc lui soumet le problème suivant : il a observé qu'en lançant trois dés cubiques et en faisant la somme des numéros des faces, on obtient plus souvent 10 que 9, alors qu'il y a autant de façons d'obtenir 9 que 10, à savoir six.

Après quelques réflexions, Galilée rédigea un petit mémoire sur les jeux de hasard en 1620 expliquant le phénomène.

## b.Simulation de <sup>l</sup>'expérien
e

N'ayant pas la même expérience du jeu que le bon Cosme, nous allons utiliser notre logiciel favori, XCAS, pour simuler un grand nombre de parties et étudier statistiquement les résultats obtenus.

- **1.** Nous utiliserons en premier lieu rand(n) qui renvoie un entier appartenant à l'intervalle [0; *n*[. Comment utiliser cette commande pour obtenir le résultat du lancer d'un dé ? De trois dés ?
- **2.** Plutôt que d'appuyer 100 000 fois sur la touche Entrée, nous allons utiliser une commande plus pratique, ranm(1,nombre d'expériences, 'expérience') qui renvoie une liste de nombre d'expériences résultats de l'expérience. Par exemple ranm $(1,10000, 'rand(3)')$  renverra 10000 nombres entiers égaux à 0, 1 ou 2. Construisez alors une liste <sup>T</sup> de 100000 tirages de notre problème ducal.
- **3.** On utilisera également count eq(n, liste) qui compte le nombre d'apparitions de n dans la liste liste. Comptez maintenant le nombre d'apparitions de 9 et 10 dans <sup>T</sup> puis renouvelez plusieurs fois l'expérience.

#### Simulation à grande échelle  $\mathbb{C}$ . .

Observez et commentez ce programme :

```
t oscane (taille essais) = {
local neuf, dix, T, n, d, s, k, mn, md;
neuf: = NULL; dix: = NULL; //on crée 2 listes vides au départ
for (k := 1; k \leq i \leq s \text{ axis}; k++) //on va faire plusieurs essais
T:=ranm(1, t a ille, ' r and(6)+ r and(6)+ r and(6)+3');
neuf := neuf, count eq (9, T);
\mathsf{d} ix : = \mathsf{d} ix, count eq (10, T);
}
n := e v a \cdot f(mean(\lceil neut\rceil)/tail) aille )*100; //mean en anglais ?
d := e v a \cdot f \cdot (mean(\lceil d x \rceil)/tan \cdot 100;s := t a ille * essais;
mn := column (moustache ([neuf]), ja une + rempli + line width 3);md: = couleur (moustache ([dix]), bleu+rempli+line _width _ 3);
print ("Suru"+s+" uessais, ulaufréquence udeu sortie udeu 9u est udeu "+n+
        ", \mu et \mu c elle\mu de\mu 10\mu est \mu de\mu "+d + ); mn, md;
```
## $\mathbf{d}$ . Résolution

} : ;

Comment expliquez ce phénomène ? Comparez par exemple à les issues (6,2,2) et (6,3,1).